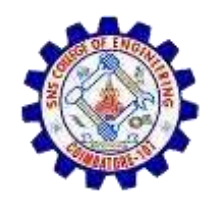

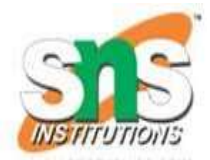

- Array is a collection of similar datatype
- **Declaring array:**

datatype arrayname[index];

Example : int list[20];

char num[10];

float arr[12];

Num[0] – represents the first element in array

Num[9] - represents the last element in array

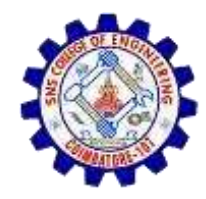

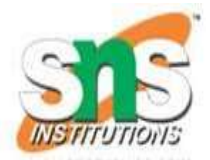

- Contiguous memory allocation is used to store array elements
- After creating an array its size cannot be changed.
- If array size is arr[10] we cannot increase or decrease its size.
- Inserting an element at arr[11] is not possible

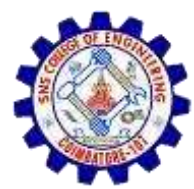

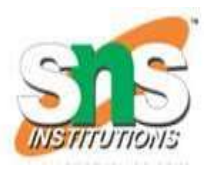

Initializing arrays (one dimensional array)

Declaring, creating , initializing array

int myarray[5]={1,2,3,4,5}; int studentRegno[6];

studentRegno[0]=2100; studentRegno[1]=2101; studentRegno[2]=2102; studentRegno[3]=2103; studentRegno[4]=2104; studentRegno[5]=2106;

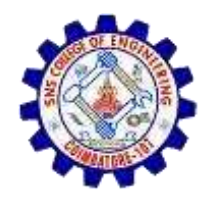

# Types of arrays

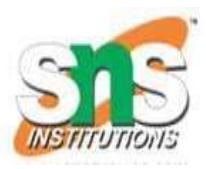

There are 2 types of arrays.

They are,

- One dimensional array
- Multi dimensional array  $\triangleright$  Two dimensional array  $\triangleright$  Three dimensional array

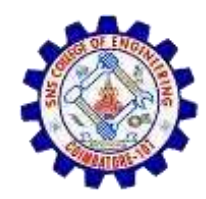

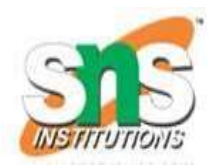

## One Dimensional array

```
Example
#include <stdio.h> 
int main( )
{
int val[7] = \{ 11, 22, 33, 44, 55, 66, 77 \};
 for ( int i = 0 ; i < 7 ; i++ )
{
printf("val[%d]: value is %d and address is %d\n", i, val[i]);
}
return 0;
}
```
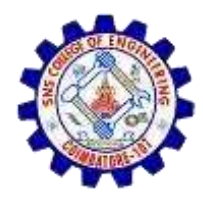

{

### One dimensional array - example

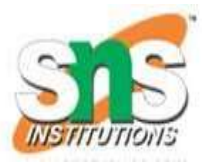

```
#include<stdio.h>
int main()
   int i;
   int arr[5] = {10,20,30,40,50};
    // declaring and Initializing array in C
    //To initialize all array elements to 0, use int arr[5]=\{0\};
    /* Above array can be initialized as below also
    arr[0] = 10;arr[1] = 20;arr[2] = 30;arr[3] = 40;arr[4] = 50; */for (i=0; i<5; i++)\{printf("value of arr[%d] is %d \n", i, \arctan[i];
   }
```
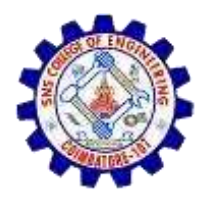

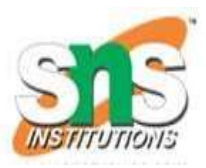

#### Multidimensional array:

- An array of arrays is called as multi dimensional array
- Array created with more than one dimension(size)

#### Syntax:

datatype arrayname[rowSize][columnsize];

```
Example: int matrix_A[2][3]; 
Initialization of two dimensional array:
          int matrix_A [2][3] = \{ \{1, 2, 3\}, \{4, 5, 6\} \}; (or)
int matrix_A [2][3] = \{ \{1, 2, 3\},\}\{4, 5, 6\} ;
```
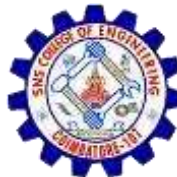

### Two dimensional array - Example

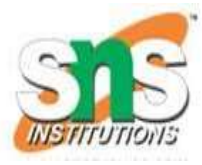

```
#include<stdio.h>
int main()
int disp[2][3]; 
int i, j;
for(i=0; i<2; i++)
{
for(j=0;j<3;j++){
printf("Enter value for disp[%d][%d]:", i, j); 
scanf("%d", &disp[i][j]);
}
 }
 printf("Two Dimensional array elements:\n");
for(i=0; i<2; i++)
\{ for (j=0; j<3; j++){
printf("%d ", disp[i][j]); 
if(j==2){
printf("\n");
 }
 }
} return 0;
 }
```
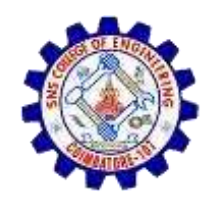

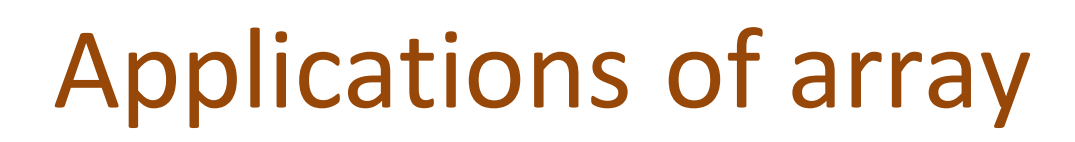

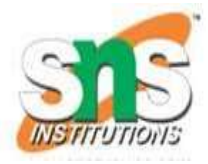

- $\triangleright$  Arrays are used to Store List of values
- $\triangleright$  Arrays are used to Perform Matrix Operations
- $\triangleright$  Arrays are used to implement Search Algorithms
- $\triangleright$  Arrays are used to implement Sorting Algorithms
- $\triangleright$  Arrays are used to implement Datastructures

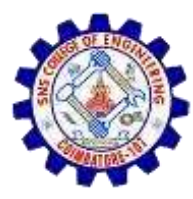

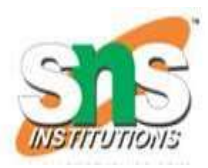

## THANK YOU

7 October 2023 DaseWhoiyaa | AP, AD, 19CS307 Data Structures 10